на заседании педагогического совета протокол от 23 августа 2021 г. №13

# **ПОЛОЖЕНИЕ**

**О ВЕДЕНИИ ЭЛЕКТРОННОГО ЖУРНАЛА**

**(безбумажный вариант)**

# **/классный журнал успеваемости, журнал внеурочной деятельности, журнал дополнительного образования, журнал факультативов, журнал элективных курсов, журнал группы продленного дня/ в МБОУ «Журавлинская средняя школа» Сакского района Республики Крым**

## **1. Общие требования**

1.1 Положение о ведении электронных классных журналов, журналов факультативных занятий, курсов по выбору, журналов группы продленного дня учета внеурочной деятельности, дополнительного образования (далее - Положение) разработано на основании действующего законодательства РФ о ведении документооборота и учета учебно-педагогической деятельности, в частности:

.федерального закона РФ от 29 декабря 2012 г. №273-Ф3 «Об образовании в Российской Федерации»;

•Федерального закона РФ от 27 июня 2006 г. №273-ФЗ «О персональных данных»;

•Закона Российской Федерации от 27 июля 2006 г. N 152-ФЗ «О персональных

•Закона Российской Федерации от 27 июля 2006 года № 149-ФЗ «Об информации, информационных технологиях и о защите информации»;

- Федерального закона РФ от 27 июля 2010 г. № 210-ФЗ «Об организации предоставления государственных и муниципальных услуг»;

-Распоряжение Правительства РФ от 17.12.2009 г. N 1993-р (ред. от 28.12.2011 г.) «Об утверждении сводного перечня первоочередных государственных и муниципальных услуг, предоставляемых в электронном виде».

•Письмо Министерства Образования и Науки Российской Федерации 13.08.2002 г. № 01-51-088ин «Об организации использования информационных и коммуникационных ресурсов общеобразовательных учреждениях»;

•Письмо Минобрнауки России от 15.02.2012 N АП-147/07 «О методических рекомендациях по внедрению систем ведения журналов успеваемости в электронном виде»;

Письмо Министерства образования, науки и молодежи Республики Крым от 18.06.2020 г. № 01-14/1960 «Методические рекомендации по ведению в общеобразовательных организациях Республики Крым журналов успеваемости обучающихся в электронном виде»

•Уставом МБОУ «Журавлинская средняя школа» Сакского района Республики Крым (далее -Школа).

1.2. Электронный классный журнал (далее — ЭКЖ) является государственным документов, отражающим этапы и результаты фактического усвоения учебных программ учащимися в соответствии с учебным планом. ЭКЖ, а также журналы факультативных занятий, элективных курсов, групп продленного дня, индивидуального обучения на дому, педагога дополнительного образования, учета внеурочной деятельности являются финансовыми документами, в которых фиксируется фактически отработанное время, поэтому учитель обязан своевременно вести запись уроков.

Недопустимо производить запись уроков заранее либо записывать не проведённые уроки.

1.3. ЭКЖ рассчитан на один учебный год.

1.4. При переходе на безбумажный вариант в целях хранения журналов успеваемости (занятий) на бумажных носителях - один раз в год, по окончанию учебного

года, но не позднее 30 июня, выводится на печать электронная версия журнала успеваемости, прошивается и скрепляется подписью руководителя и печатью учреждения.

1.5. Срок хранения изъятых из ЭКЖ успеваемости обучающихся журналов успеваемости (занятий) на электронных и бумажных носителях - 5 лет.

1.6. Заполнение предметных страниц ЭКЖ осуществляется на языке обучения. Фамилии и полные имена обучающихся на предметных страницах ведутся строго в алфавитном порядке. Названия предметов в журнале и количество учебных недельных часов на их изучение должны соответствовать перечню предметов учебного плана Школы на текущий учебный год, согласованного и утвержденного в установленном порядке. В электронном классном журнале записываются только предметы учебного плана, входящие в обязательную нагрузку.

1.7. Проведение элективных предметов (курсов), факультативных, индивидуальных занятий, надомного обучения, дистанционного обучения, внеурочной деятельности, дополнительного обучения, групп продленного дня фиксируется в отдельных электронных журналах. Решение об оценивании факультативных занятий принимается на Педагогическом совете школы в августе месяце.

1.8. «Лист здоровья» заполняется классным руководителем на основании медицинских заключений. Медицинские справки фиксируются классным руководителем во вкладке «Медицинские справки» с указанием периода освобождения от занятий физической культуры.

1.9. Исправление ошибочно выставленных отметок (текущих, четверных/полугодовых, годовых, экзаменационных, итоговых) в сводной ведомости учета успеваемости учащихся допускается только по разрешению директора Школы после рассмотрения письменного объяснения учителя – предметника (приложение 1).

1.10. Учителя, допустившие исправление отметок (текущих, четверных/полугодовых, годовых, экзаменационных, итоговых), несут дисциплинарную ответственность.

1.11. *В случае проведения с учащимся учебных занятий в санатории (больнице), справка о результатах обучения хранится у классного руководителя. В случае проведения с обучающимся в этот период учебных занятий все отметки переносятся в классный журнал в соответствующие ячейки (например, «н5», «н3»), а также указывается комментарий (например, отметка выставлена на основании справки, предоставленной ФГБОУ «МДЦ «Артек» от \_\_\_\_\_ №\_\_\_\_.) Во время нахождения, обучающегося в санатории (больнице) в ЭКЖ на предметных страницах выставляется буква «н», а на странице «Посещаемость», классный руководитель отмечает причину отсутствия - «у».*

1.12. В случае отсутствия учителя, замена урока осуществляется, как правило, учителем той же специальности. Учитель обязан записать содержание урока, который он заменял, опираясь на календарно-тематическое планирование отсутствующего учителя, и «Домашнее задание».

1.13. Замечания по ведению ЭКЖ, выявленные в ходе проверок директором или заместителем директора по учебно-воспитательной работе общеобразовательной организации, фиксируются во вкладке «Замечания». Учитель в своем журнале будет видеть уведомление о замечаниях на странице слева от вкладки «Оценки». Нажав на желтый значок, перед учителем откроется окно, в котором будут перечислены все неисправленные замечания. Если учитель исправил замечание, он нажимает на галочку рядом текстом «УСТРАНЕНО».

#### **2. Ответственность за ведение журналов**

#### **2.1. Директор общеобразовательного учреждения:**

2.1.1. Отвечает перед отделом образования администрации Сакского района за правильность оформления журналов, их сохранность;

2.1.2. Обеспечивает их хранение, систематический контроль за правильностью их ведения;

2.1.3. Приказом по школе назначает лиц, ответственных за хранение ЭКЖ;

2.1.4. Выполняет другие обязанности в соответствии с должностной инструкцией и иными локальными нормативными актами общеобразовательной организации.

#### **2.2. Заместитель директора по учебно-воспитательной работе:**

2.2.1. Осуществляет непосредственное руководство системой работы в общеобразовательной организации по ведению ЭКЖ и других видов журналов;

2.2.2. Проводит инструктивные совещания по заполнению электронных журналов всех видов перед началом учебного года - обязательно, в течение года — по необходимости;

2.2.3. Осуществляет систематический контроль за правильностью оформления журналов в соответствии с планом внутришкольного контроля годового плана работы школы, внося записи на соответствующую страницу, с указанием срока устранения выявленных недостатков;

2.2.4. Обеспечивает качественную замену уроков в случае отсутствия учителя;

2.2.5. Ведет журнал учета замещенных уроков, заполняет табель учета рабочего времени;

2.2.6. Проводит инструктаж учителей по требованиям, предъявляемым к ведению электронного журнала, с учетом изучаемых дисциплин;

2.2.7. Фиксирует все изменения в списочном составе обучающихся (выбытие, прибытие) после издания соответствующего приказа по школе:

- отметка о прибытии, выбытии обучающегося вносится на предметные страницы классного журнала. Фамилия, имя прибывшего обучающегося вносится в списочный состав класса в алфавитном порядке. При этом запись «прибыл(а) с (число, месяц)» делается так, чтобы она заканчивалась перед датой прибытия обучающегося, указанной в приказе по школе. Запись «выбыл(а) должна начинаться под той датой, которая указана в приказе о выбытии;

- отметка о прибытии, выбытии, дата и номер приказа вносятся в

«Сводную ведомость учета успеваемости учащихся» классного журнала на строку, где зафиксированы фамилия, имя обучающегося. Например,

-»прибыл с 04.10.2018 г.; приказ № от 05.10.2018 г.»,

- «выбыла с 06.11.2018 г.; приказ № от 07.11.2018 г.»,

2.2.8. Выполняет другие обязанности в соответствии с должностной инструкцией и иными локальными нормативными актами общеобразовательной организации.

#### **2.3. Классный руководитель:**

2.3.1. Раздает реквизиты доступа обучающемуся и их родителям (законным представителям) для доступа в личный кабинет в системе «ЭлЖур». При необходимости взять запрос на предоставление информации в бумажном виде с родителей (законных представителей) обучающегося.

2.3.2. Поддерживает контакт с родителями (законными представителями). Контролирует предоставление информации об учебном процессе и его результатах в электронной и бумажной форме для различных категорий пользователей.

2.3.4. Ведет страницу «Посещаемости учащихся». Запись о количестве и причине пропущенных детьми уроков делается ежедневно. При этом используется буквенное обозначение причин пропуска учащимися учебных занятий на основании подтверждающих документов («б» - по болезни, «у» - по уважительной причине) или «н» - по неуважительной причине; фиксирует медицинские справки во вкладке «Медицинские справки» (или в разделе «Заметки от родителей») с указанием периода освобождения от занятий физической культуры.

2.3.5. Контролирует регистрацию факта ознакомления родителя (законного представителя) со сведениями в системе «ЭлЖур».

2.3.6. Контролирует результаты образовательного процесса, просматривая журнал своего класса по всем предметам без права редактирования, а также получает аналитический отчет, сформированный «ЭлЖур», по классу и отдельным учащимся.

2.3.7. В соответствии с административным регламентом в начале года классные руководители должны внести в систему «ЭлЖур» списки учебных групп своего класса.

2.3.8. «ЭлЖур» обеспечивает педагогическим работникам Школы, исполняющим функции классных руководителей, следующие возможности:

- Актуализация (корректировка) списков класса и учебных групп;
- Актуализация (корректировка) данных обучающихся класса;

• Анализ успеваемости обучающихся и посещаемости ими занятий.

2.3.9. Обеспечивает безопасность информации в системе.»ЭлЖур», учитывает требования законодательства Российской Федерации в области защиты персональных данных.

2.3.10. В течение учебного года все медицинские справки после их предъявления классному руководителю передаются в медицинский кабинет, заявления родителей по поводу отсутствия на занятиях обучающихся, письма организаций, учреждений об освобождении учащихся хранятся у классных руководителей, так как являются важными документами, фиксирующими факт отсутствия детей в школе.

2.3.11. Также классный руководитель:

-несет ответственность за состояние электронного классного журнала, анализирует уровень учебных достижений учащихся;

-по окончании учебного года на странице «Сводная ведомость учета успеваемости учащихся» в графе решение педагогического совета (дата и номер)» напротив фамилии каждого учащегося делает соответствующую запись:

Переведен(а) в класс;

Условно переведен(а) в класс;

Оставлен(а) на повторный курс обучения в классе;

Окончил(а) 9 (11) классов, отчислен(а) (здесь же указывается номер протокола и дата педсовета).

-при награждении учащихся по итогам учебного года или окончания школы производится соответствующая запись, например, «Награжден(а) медалью «За особые успехи в учении», «Награжден(а) Похвальным листом «За отличные успехи в учении», «Награжден(а) Похвальной грамотой «За особые успехи в изучении отдельных предметов».

#### **2.4. Учитель - предметник.**

2.4.1. Ежедневно отмечает посещаемость учеников, проверяя и оценивая знания обучающихся, выставляет отметки в электронный журнал. Отметки за урок должны быть выставлены во время проведения урока или в течение текущего учебного дня (до 20.00).

2.4.2. Выставляет отметки за виды работ в соответствии с разработанным Положением о текущем контроле успеваемости, промежуточной аттестации и переводе обучающихся.

2.4.3. В случае пропуска обязательного вида работ по болезни или иным причинам обучающийся обязан выполнить данный вид работы. При этом напротив фамилии отсутствующего обучающегося ставится «н», а рядом через дробь выставляется отметка, полученная за выполнение обязательного вида работ.

2.4.4. Календарно-тематическое планирование прикрепляется в ИС «ЭлЖур» до 01.09. ежегодно на весь учебный год, если в соответствии с учебным планом предмет ведется по полугодиям, прикрепление календарно-тематического планирования производится по полугодиям. Заполняет темы уроков, в соответствии календарно-тематическим планированием, указывает виды работ, за которые ученик получает отметку.

2.4.5. Записывает содержание домашнего задания (в случае, если домашнее задание задается) и характер его выполнения, страницы, номера задач и упражнений, практические работы в графе «Домашнее задание». Внесение в журнал информации о домашнем задании должно производиться во время проведения урока или не позднее, чем 2 дня –если предмет преподаётся 1 раз в неделю. Запрещено учителю выдавать домашнее задание задним числом, время для выдачи домашнего задания на завтрашний день ограничено до 18:00 часов текущего дня.

2.4.6. Отмечает отсутствующих на предметных страницах электронного журнала;

2.4.7. Формирует итоговые отметки (отметки за четверть, полугодие, год) за два дня до окончания аттестационного периода;

2.4.8. Вносит в ЭКЖ КТП до 01.09 текущего учебного года.

2.4.8. ЭКЖ заполняется учителем в день проведения урока (занятия). При проведении сдвоенных уроков производится запись даты и название темы каждого урока. Недопустимо производить запись уроков (занятий) заранее.

2.4.9. Работает в системе «ЭлЖур» в своем личном кабинете на страницах ЭЖ классов, учебных групп, обучающихся по индивидуальным учебным планам (надомное обучение), которым он преподает свой предмет.

2.4.10. При организации индивидуального обучения на дому отсутствие ребенка на уроках не отмечается. Учителя-предметники выставляют отметки (текущие и итоговые) только в отдельном журнале индивидуального обучения на дому (вкладка «Обучение на дому»).

2.4.11. Записывая тему «Повторение», учитель должен указать ее название. Например, «Повторение. Десятичные дроби».

2.4.12. Форма и тема письменной работы в электронном классном журнале указываются, например,

10.11. Контрольная работа №2 по теме: «Имя существительное»;

11.12. Практическая работа № 3 по теме: «Строение листа»;

10.09 Стартовый контроль.

2.4.13. Самостоятельная или тестовая проверочная работа, рассчитанная учителем не на весь урок, также фиксируется на странице после записи темы урока. Например,

№ урока. Дата Тема урока

14 10.12. Иррациональные уравнения. Самостоятельная работа.

15 12.12. Производная. Тест.

На странице выставления отметок внизу или вверху списка класса делать записи типа «Контрольная работа», «Самостоятельная работа» и т.п.

2.4.14. В графе «Домашнее задание» записывается содержание задания, номера страниц, задач, упражнений с отражением специфики домашней работы, например: «Повторить», «Составить план к тексту, «Составить (или) заполнить таблицу», «Выучить наизусть», «Ответить на вопросы», «Домашнее сочинение», «Реферат», «Выполнить рисунок» и другие. В случае, если на уроке не дается домашнее задание, допускается запись «Без задания». Обучение детей в 1-м классе ведется без домашних заданий.

2.4.15. Проведение инструктажа по технике безопасности на уроках физики, биологии, химии, физической культуры, трудовому обучению и др. обязательно фиксируется в графе «Содержание урока» в соответствии с методическими рекомендациями регионального уровня.

2.4.16. Уровень учебных достижений, обучающихся оценивается в соответствии с Положением школы о форме, периодичности и порядке проведения текущего контроля успеваемости и промежуточной аттестации с учетом того, что итоговая отметка за четверть, полугодие, год выставляется целыми числами в соответствии с правилами математического округления (в пользу учащегося). Шкала оценивания учебных достижений учащихся, 2-11 классов: «5» - отлично, «4» - хорошо, «3» - удовлетворительно, «2» - неудовлетворительно, «1» - не выставляется.

Выставление неудовлетворительных отметок на первых уроках после длительного отсутствия учащегося (3-х и более уроков отсутствия) не рекомендуется.

2.4.17. Отметки за ведение тетрадей по русскому языку, иностранному языку, крымскотатарскому языку, украинскому языку и математике ежемесячно фиксируются на

соответствующих предметных страницах электронного классного журнала в колонке с датой, задается тип урока, например, «Ведение тетради».

2.4.18. При проведении текущего контроля в соответствии с рабочими программами (контрольная работа, зачет, сочинение, практическая или лабораторная работа и др.) отметки выставляются всем присутствующим учащимся, в графе того дня, когда проводилась эта работа.

В случае отсутствия обучающегося на уроке в день проведения обязательных (контрольных) видов работ, ему предоставляется возможность получения отметки за пропущенную работу. Отметка выставляется в отдельной клетке без числа с надписью «Коррекция (КОР)».

2.4.19. При проведении мониторинга (по итогам полугодия, года) в случае отсутствия учащихся на уроке в день проведения мониторинговой работы необходимо отметить отсутствие обучающегося, после выполнения обязательного вида работы отметка выставляется в туже клетку, где стояла «н». При выставлении двух отметок за отдельные виды работ по русскому языку и литературе допускается их запись в дополнительной колонке.

2.4.20. Для вновь прибывших учащихся в конце учебного периода (четверти, полугодия, учебного года) с недостаточной накопляемостью отметок, итоговые отметки выставляются вручную с учетом ранее полученных отметок в других учебных учреждениях.

2.4.21. Итоговые отметки (за четверть, полугодие, учебный год) выставляются не позднее 2-х дней до окончания указанного учебного периода. Уровень учебных достижений учащихся оценивается в соответствии с действующим положением о порядке проведения текущего контроля успеваемости и промежуточной аттестации обучающихся.

2.4.22. **При организации обучения на дому** фамилия и имя ребенка вносятся в списочный состав класса на всех страницах классного журнала, его отсутствие на уроках не отмечается. Учителя-предметники выставляют отметки (текущие и итоговые) только в отдельном электронном журнале обучения на дому. На каждого учащегося, индивидуально обучающегося на дому, заводятся ЭЖ индивидуальных занятий, куда вносятся даты занятий в соответствии с расписанием, согласованным с родителями (законными представителями) учащегося и утвержденные приказом директора школы, содержание пройденного материала, количество часов. **Для удостоверения факта проведения урока (занятия) с обучающимся на дому родители ставят свою подпись в бумажном «Журнале учета проведенных уроков/занятий с обучающимся на дому»**  (**приложение 2**). Все листы в этом бумажном журнале нумеруются, прошиваются и скрепляются подписью директора школы. Архивное хранение учетных данных на бумажных носителях должно осуществляться в соответствии с действующим Административным регламентом Рособрнадзора, утвержденным приказом Минобрнауки России от 21.01.2009 №9.

2.4.23. Учитель обязан:

-систематически проверять и оценивать знания обучающихся, а также ежеурочно отмечать их посещаемость (отмечать отсутствующих на уроке строчной буквой «н»); все отметки записываются без дополнительных символов;

-планировать опрос обучающихся и фиксировать отметки в журнале на каждом

- отслеживать накопляемость отметок. Рекомендовано, чтобы опрос охватывал не менее пяти обучающихся за урок, при этом каждый учащийся должен быть опрошен (любым из видов опроса) как минимум 1 раз в 3-4 урока;

-опросить обучающегося, получившего неудовлетворительную отметку в 1-4 дневный срок и зафиксировать отметку в журнале,

-своевременно выставлять отметки за письменные виды работ (проверка которых осуществляется в соответствии с методическими рекомендациями по каждому учебному

предмету: время, отводимое на проверку, количество проверяемых работ и др.) в графе того дня, когда проходила работа. Запрещается выставлять отметки задним числом.

-результаты оценивания выполненных обучающимися работ должны выставляться учителем-предметником в ИС «ЭлЖур» в течение суток за устный ответ для 2-11 классов; от 3 до 14 дней за письменные, контрольные, зачетные, тестовые, экзаменационные работы для 2-11 классов. Каждую колонку оценок учитель имеет возможность отметить по виду работы (из выпадающего списка У - устный ответ, КР - контрольная работа и т.д.). В исключительных случаях (кратковременный сбой в работе ИС «ЭлЖуР», техническая неисправность отключение сети Интернет и т.д.) допускается выставление оценки не позже 2 рабочих дней после проведения урока.

-в случае долгосрочного сбоя в работе ИС «ЭлЖур» или отсутствия технической возможности внесения данных в ИС «ЭлЖур» педагог обязан обеспечить фиксацию данных о текущей успеваемости обучающихся в специальных ведомостях, полученных у заместителя директора по УВР. Ведомости должны содержать графы, позволяющие отразить сведения об успеваемости обучающихся, посещаемости занятий, тему урока и выданное домашнее задание. В течение двух дней после восстановления работоспособности системы (обеспечения технической возможности внесения данных в систему) педагогу необходимо перенести всю информацию с бумажных носителей в ИС «ЭлЖур».

#### **3. Выставление отметок за четверть, полугодие, год, итоговой отметки.**

3.1. Отметки за каждую четверть (полугодие), год выставляются учителем после записи даты последнего урока по данному предмету.

3.2. Годовая отметка выставляется в столбец, следующий непосредственно за столбцом отметок за последнюю четверть (полугодие). Количество клеточек с датами проведенных уроков должно соответствовать количеству строчек с записями тем уроков; числа и названия месяцев также должны строго совпадать; не выделять итоговые отметки чертой, другим цветом и т. п. Наличие в ЭКЖ пустых клеток (без даты, надписи или отметок) не допускается.

3.3. Для объективного оценивания обучающихся по итогам четверти необходимо не менее:

- 3-х отметок при нагрузке 1 час в неделю;
- 5-и отметок при нагрузке 2 часа в неделю;
- 7-и отметок при нагрузке 3 и более часов в неделю.

3.4. Основанием для выставления учащимся отметок за полугодие является наличие не менее:

- 6-и отметок при нагрузке 1 час в неделю;
- 10-и отметок при нагрузке 2 часа в неделю;
- 14-и отметок при нагрузке 3 и более часов в неделю.

3.5. Учащийся может быть не аттестован (н/а) за четверть (полугодие) в случае пропуска им более 50% учебного времени и отсутствия соответствующего количества отметок по уважительной причине. Если учащийся не аттестован, необходимо поставить «н/а», после получения отметки за четверть (полугодие) (на основании приказа по ОУ, который издается в течение 10 дней после начала новой четверти или полугодия) администратор ИС «ЭлЖур» заменяет «н/а» на полученную обучающимся отметку.

3.6. Пересмотр и исправление отметок за четверть (полугодие), год не допускается.

3.7. При проведении государственной итоговой аттестации по предмету за курс основного общего образования отметка за экзамен (ОГЭ) выставляется в столбец, следующий непосредственно за столбцом годовой отметки «Годовая» (по русскому языку и математике всем обучающимся, по другим учебным предметам - только сдававшим этот предмет по выбору). После экзаменационной отметки в графе «Итог» выставляется итоговая отметка всем обучающимся класса (для сдававших экзамен по предмету выводится средняя арифметическая годовой и экзаменационной отметок, для не сдававших - дублируется годовая отметка). В случае, отсутствия экзаменационных отметок у всех обучающихся колонка «Экзамен» не прописывается, после колонки «Год» сразу выставляется колонка «Итог».

3.8. При проведении государственной итоговой аттестации по предмету за курс среднего общего образования в форме единого государственного экзамена (ЕГЭ) экзаменационные и итоговые отметки обучающихся на предметных страницах журнала не выставляются. На страницу журнала «Сводная ведомость учета успеваемости учащихся» переносятся полугодовые отметки, годовые и итоговые отметки (среднее арифметическое полугодовых и годовых отметок обучающегося за каждый год обучения по образовательной программе среднего общего образования) по всем предметам учебного плана.

**4. Специфика записей уроков и выставления отметок по некоторым предметам**

4.1. Русский язык

4.1.1. Перед записью тем уроков по внеклассному чтению следует писать сокращенно «Вн. чт.», развитию речи - «Р.р.».

4.1.2. В журнале указываются не только темы уроков, но и темы контрольные работ. Например, Контрольный диктант по теме «Имя существительное».

4.1.3. При заполнении графы «Тема урока» не следует делать записи общего характера (не раскрывающие целеполагание урока). Формулировка темы должна быть конкретной, отражающей проблему, рассматриваемую на уроке.

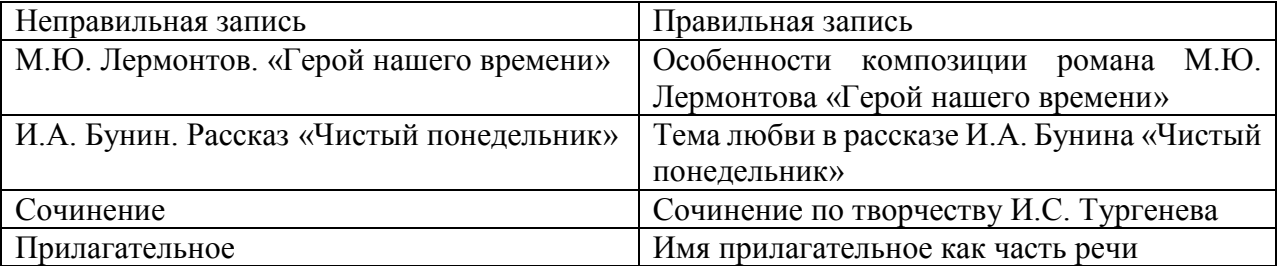

4.1.4. Запрещается пропускать клеточку (клетки) перед выставлением итоговых (четвертных) отметок.

4.1.5. Отметки за устные и письменные ответы выставляются в колонку за то число, когда проводилась работа. При написании домашнего сочинения оценка за работу выставляется в 2 колонки, когда оно было задано.

4.1.6. Оценки за диктант, изложение и сочинение выставляются через дробь. Первая оценка выставляется за диктант, вторая - за грамматическое задание (при наличии). При выставлении отметки за сочинение и изложение первая отметка выставляется за содержание, вторая - за грамотность.

4.1.7. Обе оценки за сочинение по литературе, характеризующие знания учащихся по литературе и их грамотность, выставляются в 2 колонки (4 3) в классном журнале на страницах по литературе и учитываются при выставлении итоговой отметки по литературе.

4.1.8. За индивидуальные творческие работы оценки могут выставляться в 2 колонки на усмотрение учителя с указанием типа работы.

4.1.9 По проведенным контрольным работам, экскурсиям, урокам повторения и закрепления следует точно указывать тему. Образец: Контрольная работа (диктант) по теме (указать тему);

4.1.10. Оценка за выразительное чтение наизусть выставляется в отдельную колонку с заданным типом урока «наизусть».

4.1.11. Оценка за ведение тетради по русскому языку и литературе выставляется 1 раз в месяц в отдельную колонку с заданным типом отметки «Тетрадь».

4.1.12. Оценка за ведение тетради выставляется 1 раз в месяц в отдельную колонку с заданным типом отметки «Тетрадь» по всем предметам, по которым учителям производится оплата за проверку тетрадей согласно приказу по тарификации.

4.2. Математика.

4.2.1. Отметки за письменные контрольные работы проставляются в графе того дня, когда проводилась данная работа с заданным типом отметки «КР».

4.2.2. При записи формы и типа урока «Повторение», «Закрепление», «Обобщение», «Игровой урок» и т.д. обязательно указывается конкретная тема. Надо писать: Решение задач по теме «Десятичные дроби» (или Решение задач на вычисление площади прямоугольника). Повторение по теме «Многоугольники». Зачет по теме «Квадратичная функция».

4.3. Иностранный язык, технология, физическая культура, информатика. На занятиях, где класс делится на две группы, записи ведутся индивидуально каждым учителем, ведущим группу.

4.4. Физическая культура

4.4.1. Новая тема (например, «Легкая атлетика», «Баскетбол», «Волейбол», «Гимнастика») начинается с записи инструктажа по ТБ.

4.4.2. Оценки по физической культуре могут выставляться за любые слагаемые программного материала (усвоение контрольного двигательного умения). Домашнее задание не задаётся, делается отметка «Без задания», при необходимости учитель может выдать задание на повторение комплекса упражнений для подготовки к сдаче нормативов.

4.4.3. На уроках физической культуры при наличии у обучающегося справки о медицинской группе здоровья оценивается положительно теоретические знания по предмету. Запись «Осв.» в журнале не допускается.

#### **5. Журнал факультативных занятий, курсов**

Данный вид журнала является основным документом учета работы факультативных групп и групп по изучению элективных курсов и ведется в Школе по каждому факультативу или курсу отдельно. Требования к ведению записей в журнале занятий аналогичны требованиям, предъявляемым к порядку ведения их в электронном классном журнале.

#### **6. Журнал группы продленного дня**

Журнал группы продленного дня (далее ГПД) ведется по утвержденной форме.

6.1. Журнал ГПД рассчитан на учебный год.

6.2. Ведение соответствующих записей в данном журнале обязательно для каждого воспитателя ГПД и руководителя кружка.

6.3. Воспитатель обязан ежедневно отмечать отсутствующих в группе воспитанников.

6.4. Во вкладке «Уроки», воспитателем группы продленного дня делается запись темы содержания занятий, соответствующие планированию программы группы продленного дня.

6.5. Директор школы и заместитель директора по учебно-воспитательной работе систематически проверяют правильность ведения электронного журнала группы продленного дня.

6.6. В журнал разрешается вносить только фамилии учащихся, зачисление которых в группу оформлено приказом директора школы.

6.7. Если учащийся прервал посещение группы продленного дня и его выбытие оформлено приказом директора школы, то в графе «выбытия» следует вписать число и месяц отчисления из группы с указанием реквизитов приказа.

6.8. Если учащийся начал посещать группу в течение года, его фамилия заносится в электронный журнал с № и датой приказа о зачислении.

#### **7. Журнал учета внеурочной деятельности, дополнительного образования**

7.1. Журнал рассчитан на один учебный год, заполняется в соответствии с требованиями к его ведению.

7.2. Педагоги, организующие занятия по внеурочной деятельности, дополнительному образованию, ведут учёт посещаемости и проведённых занятий.

7.3. Изменения численного состава учащихся оформляется приказом руководителя образовательной организации. Выбывшие отмечаются записью «Выбыл(-а)» с указанием даты, а вновь прибывшие вносятся в список учащихся с указанием даты прибытия.

7.5. Темы содержания занятий должны четко соответствовать планированию программы внеурочной деятельности, дополнительного образования.

#### **8. Журнал надомного и/ или дистанционного обучения**

В случае наличия в школе учащихся на надомной и/или дистанционной форме обучения требуется помимо классного журнала отдельное ведение соответствующих журналов с индивидуальным учебным планом и расписанием. В бумажном журнале надомного обучения родители ежеурочно расписываются, фиксируя и подтверждая таким образом факт проведения учителем урока с обучающимся на дому.

В журнале класса, где числятся учащиеся, будет заблокирован доступ к выставлению им текущих оценок (при этом оценки промежуточной аттестации перенесутся автоматически), а в печатной версии появится запись об использовании соответствующей формы обучения с указанием приказа.

Требования к ведению записей в журнале надомного и/или дистанционного обучения аналогичны требованиям, предъявляемым к порядку ведения их в электронном классном журнале.

#### **9. Запрещено**

9.1. Категорически запрещено допускать обучающихся к работе в ИС «ЭлЖур».

#### **10. УСЛОВИЯ СОВМЕЩЕННОГО ХРАНЕНИЯ ДАННЫХ В ЭЛЕКТРОННОМ**

#### **ВИДЕ И НА БУМАЖНЫХ НОСИТЕЛЯХ.**

10.1. В случае необходимости использования данных электронного журнала из электронной формы в качестве печатного документа информация выводится на печать и заверяется в установленном порядке.

10.2. Архивное хранение учетных данных должно предусматривать контроль за их целостностью и достоверностью на протяжении всего необходимого срока с помощью электронной подписи.

10.3. Электронное хранение архивных данных должно осуществляться на электронных носителях в двух экземплярах, которые должны храниться в разных местах (в сейфе в кабинете директора и в сейфе в кабинете заместителя директора). Администратором ЭЖ формируется опись электронных документов временного хранения по установленной форме.

10.4. Электронные копии классных журналов блокируются для редактирования, и помещаются в единый архив с доступом к паролю с названием «Итоги учебного года» (например» «Итоги 2021 -2022 года») и хранятся в течение 5 лет.

10.5. Сводная ведомость итоговой успеваемости класса за учебный год выводится из системы в том виде, который предусмотрен действующими нормами архивной службы.

10.6. Электронная версия сводных ведомостей успеваемости выводится на печать, прошивается и скрепляется подписью директора и печатью школы.

10.7. Срок хранения сводных ведомостей успеваемости - 25 лет.

Приложение 1<br>Директору (заместителю директора по УВР)<br>МБОУ «Журавлинская средняя школа»<br>учителя

# ОБЪЯСНИТЕЛЬНАЯ

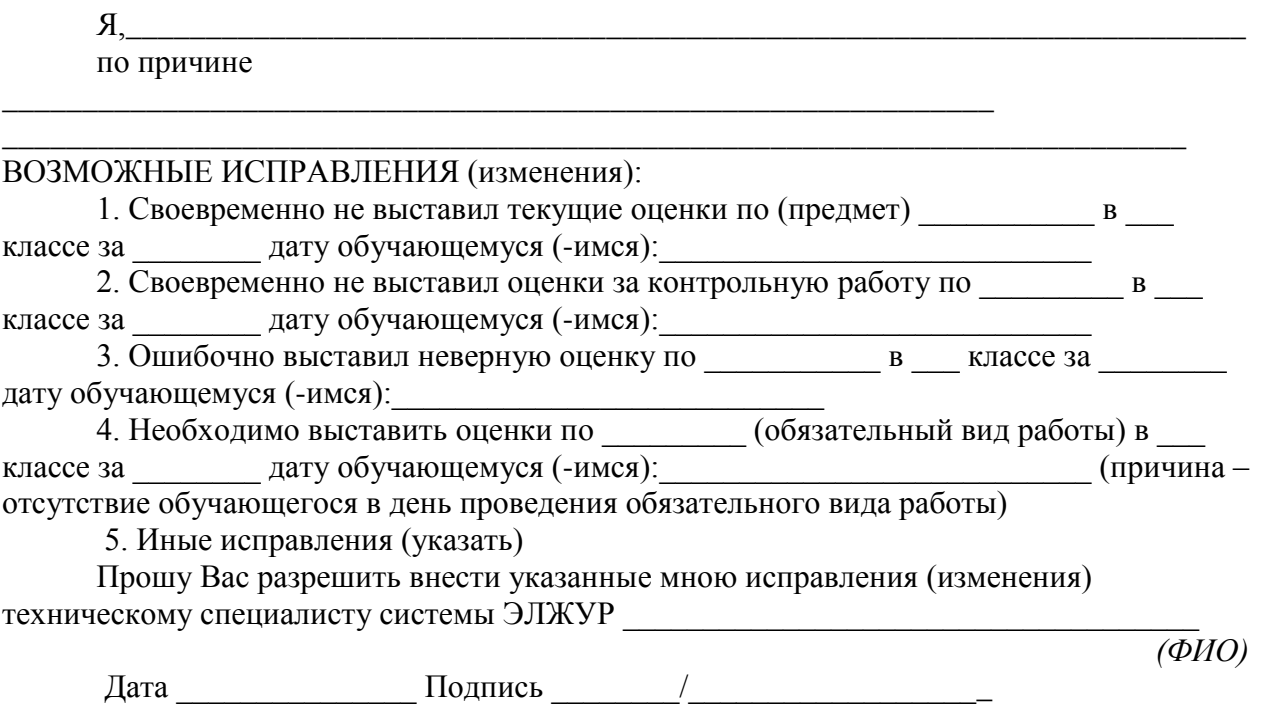

#### *Приложение 2*  **МУНИЦИПАЛЬНОЕ БЮДЖЕТНОЕ ОБЩЕОБРАЗОВАТЕЛЬНОЕ УЧРЕЖДЕНИЕ «ЖУРАВЛИНСКАЯ СРЕДНЯЯ ШКОЛА» САКСКОГО РАЙОНА РЕСПУБЛИКИ КРЫМ**

296544, Россия, Республика Крым, Сакский район, с. Журавли, ул. Виноградная, д.1А тел./факс 97-6-42, Е-mail: zhuravlinskaya@mail.ru ОГРН 1149102181469 ИНН9107004893 КПП 910701001

# **Журнал учёта проведённых уроков/занятий на дому с обучающимся (-ейся) \_\_\_\_\_\_\_\_\_ класса МБОУ «Журавлинская средняя школа» Сакского района 20\_\_\_\_/20\_\_\_\_уч.год.**

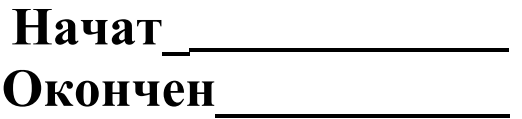

*Страница журнала*

*Название предмета\_\_\_\_\_\_\_\_\_\_\_\_\_\_\_\_\_\_\_\_\_\_\_\_\_\_\_\_\_\_\_\_\_\_\_\_\_\_\_\_\_*

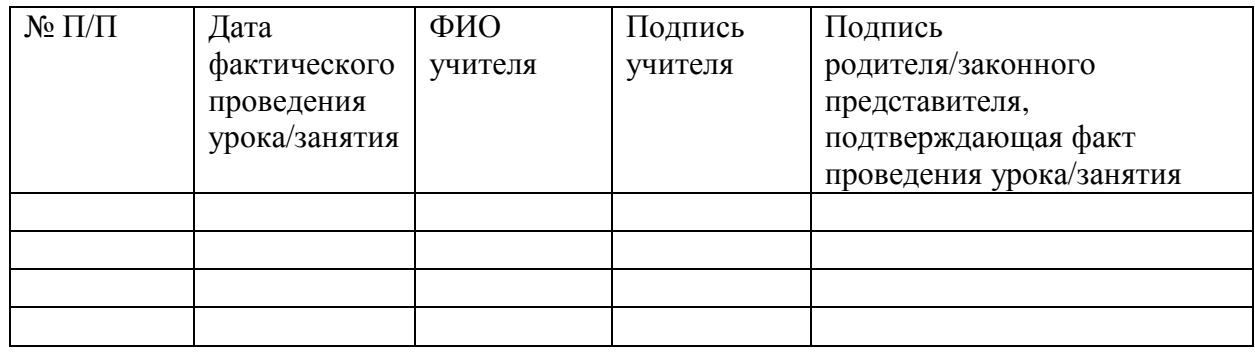

# ДОКУМЕНТ ПОДПИСАН<br>ЭЛЕКТРОННОЙ ПОДПИСЬЮ

## СВЕДЕНИЯ О СЕРТИФИКАТЕ ЭП

Сертификат 603332450510203670830559428146817986133868575800

Владелец Билялова Айше Эдемовна

Действителен С 14.10.2021 по 14.10.2022